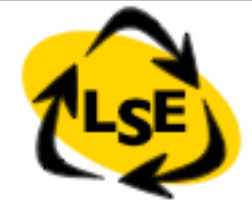

1

# Inheritance Semantics and Method Lookup

Stéphane Ducasse [Stephane.Ducasse@inria.fr](mailto:Stephane.Ducasse@univ-savoie.fr) [http://stephane.ducasse.free.fr](http://www.iam.unibe.ch/~ducasse/)

#### License: CC-Attribution-ShareAlike 2.0

<http://creativecommons.org/licenses/by-sa/2.0/>

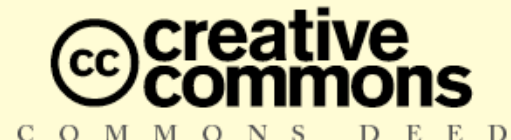

#### **Attribution-ShareAlike 2.0**

#### You are free:

- to copy, distribute, display, and perform the work
- to make derivative works
- . to make commercial use of the work

#### **Under the following conditions:**

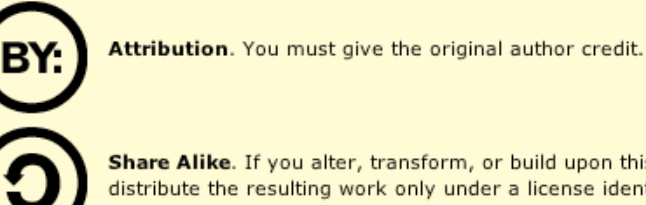

Share Alike. If you alter, transform, or build upon this work, you may distribute the resulting work only under a license identical to this one.

- For any reuse or distribution, you must make clear to others the license terms of this work.
- Any of these conditions can be waived if you get permission from the copyright holder.

Your fair use and other rights are in no way affected by the above.

This is a human-readable summary of the Legal Code (the full license).

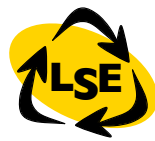

# Goal

- Inheritance
- Method lookup
- Self/super difference

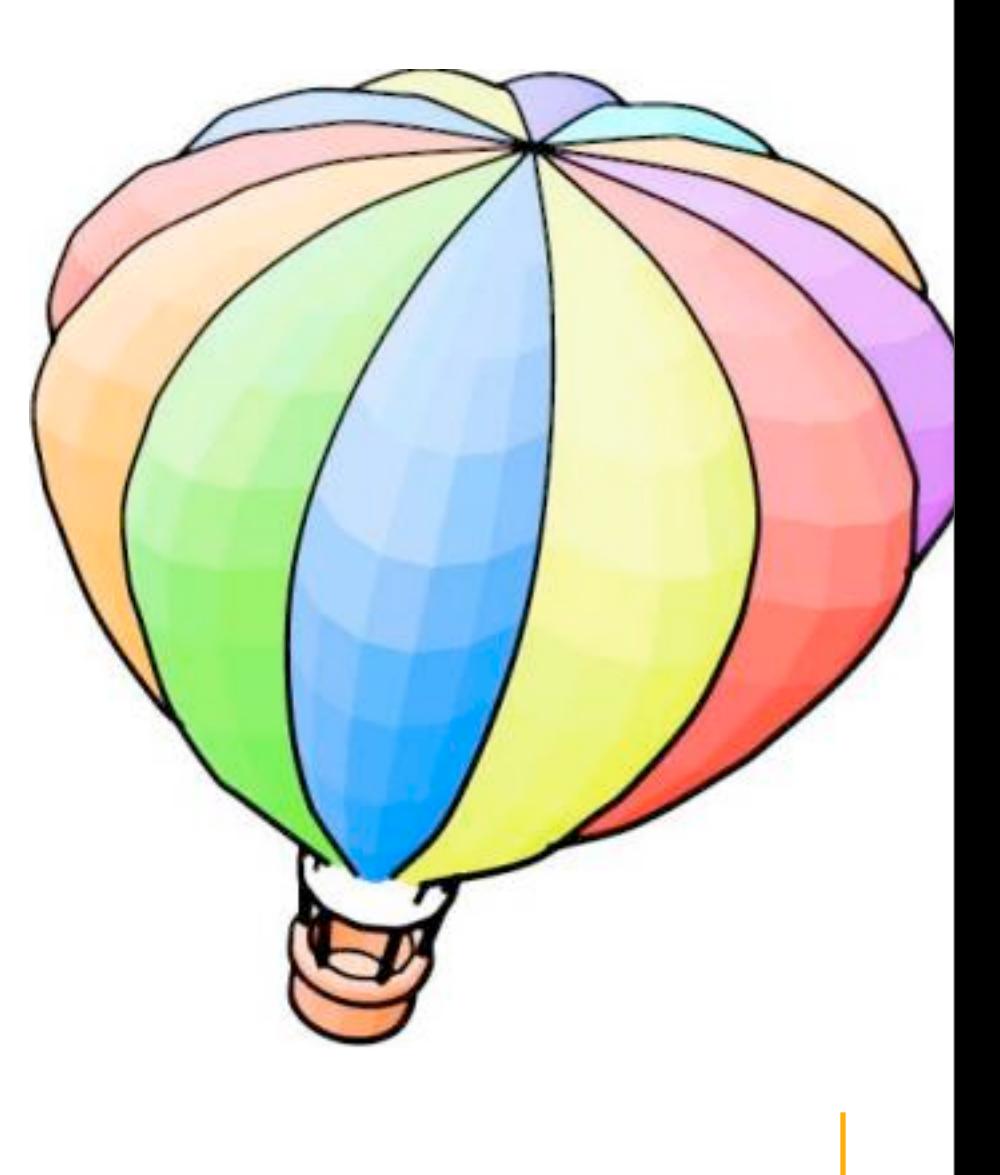

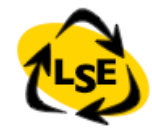

### Inheritance

- Do not want to rewrite everything!
- Often we want small changes
- We would like to reuse and extend existing behavior
- Solution: class inheritance
- Each class defines or refines the definition of its ancestors

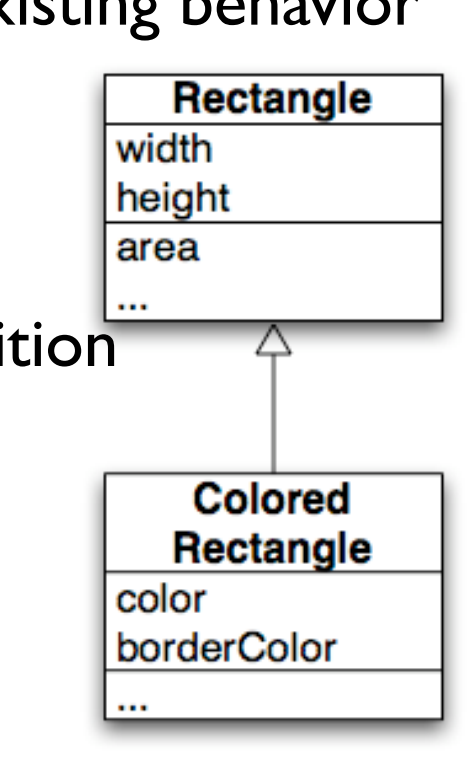

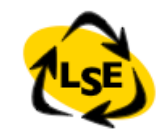

### Inheritance

- New classes
	- Can add state and behavior:
		- color, borderColor, borderWidth,
		- totalArea
	- Can specialize ancestor behavior
		- intersect:
	- Can use ancestor's behavior and state
	- Can redefine ancestor's behavior
		- area to return totalArea

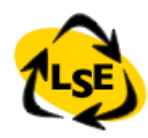

## Inheritance in Smalltalk

- *Single inheritance*
- *Static for the instance variables*
- At class creation time the instance variables are collected from the superclasses and the class. No repetition of instance variables.
- *Dynamic for the methods*
- Late binding (all virtual) methods are looked up at runtime depending on the dynamic type of the receiver.

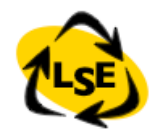

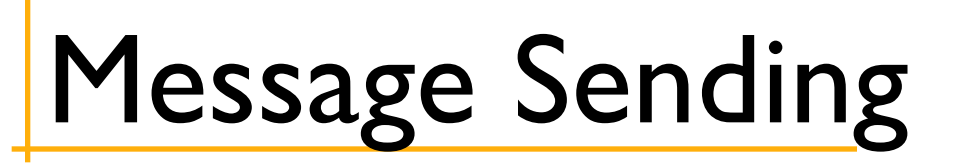

#### • *receiver selector args*

- Sending a message  $=$  looking up the method that should be executed and executing it
- *Looking up* a method: When a message (receiver selector args) is sent, the method corresponding to the message selector is looked up through the inheritance chain.

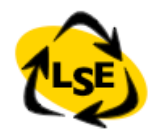

# Method Lookup

**•** Two steps process

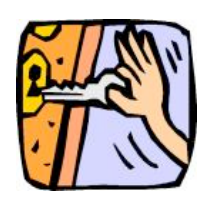

- 1: The lookup starts in the *CLASS* of the *RECEIVER*.
- 2: If the method is defined in the method dictionary, it is returned.
- Otherwise the search continues in the superclasses of the receiver's class. If no method is found and there is no superclass to explore (class Object), this is an ERROR

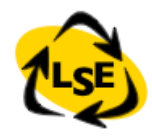

### Lookup: class and inheritance

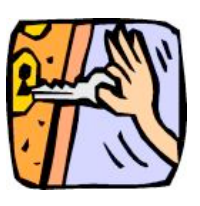

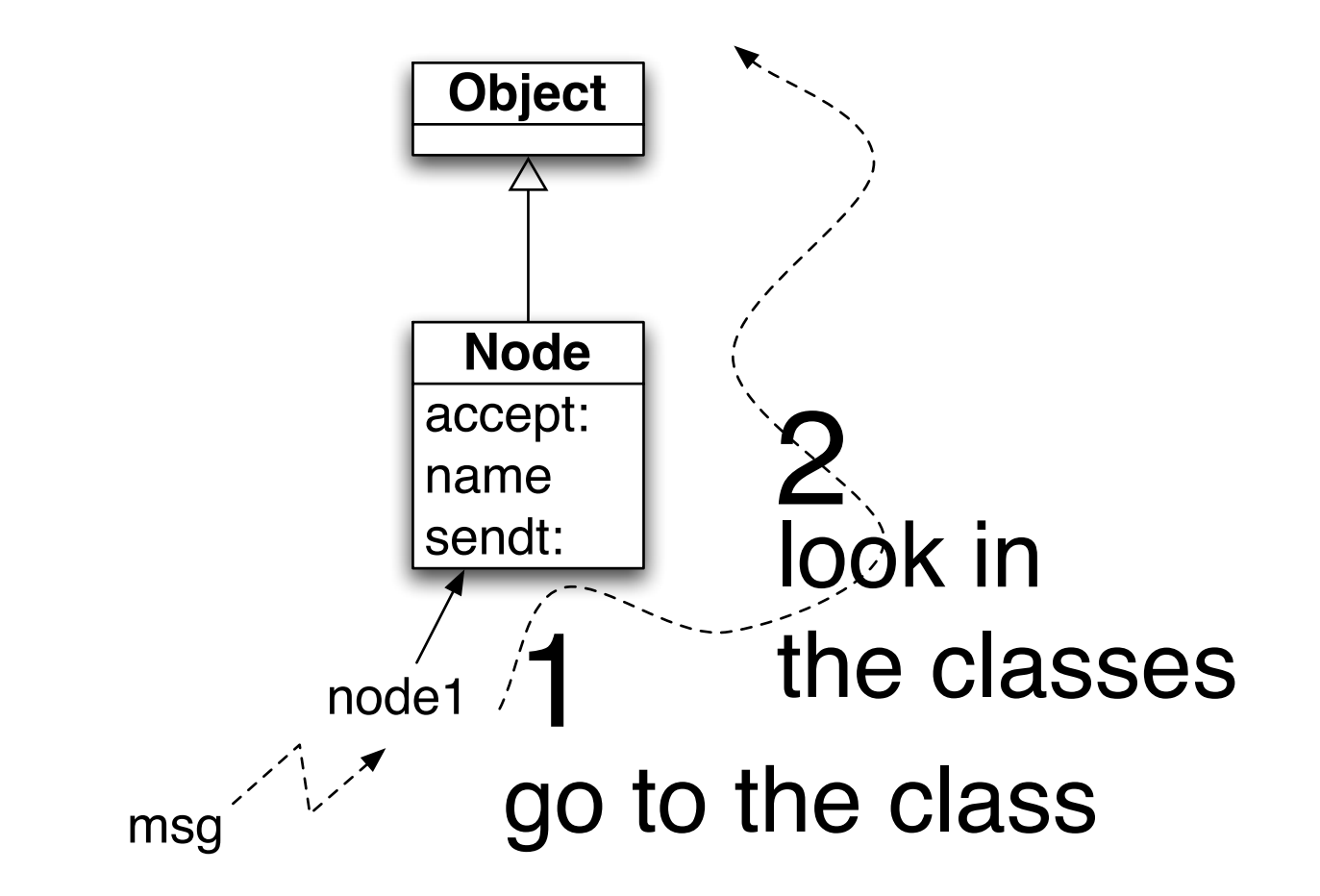

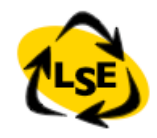

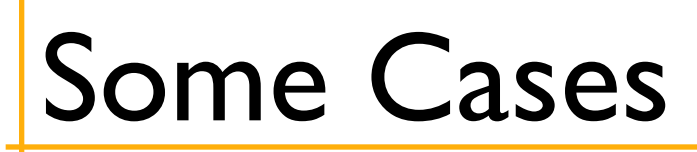

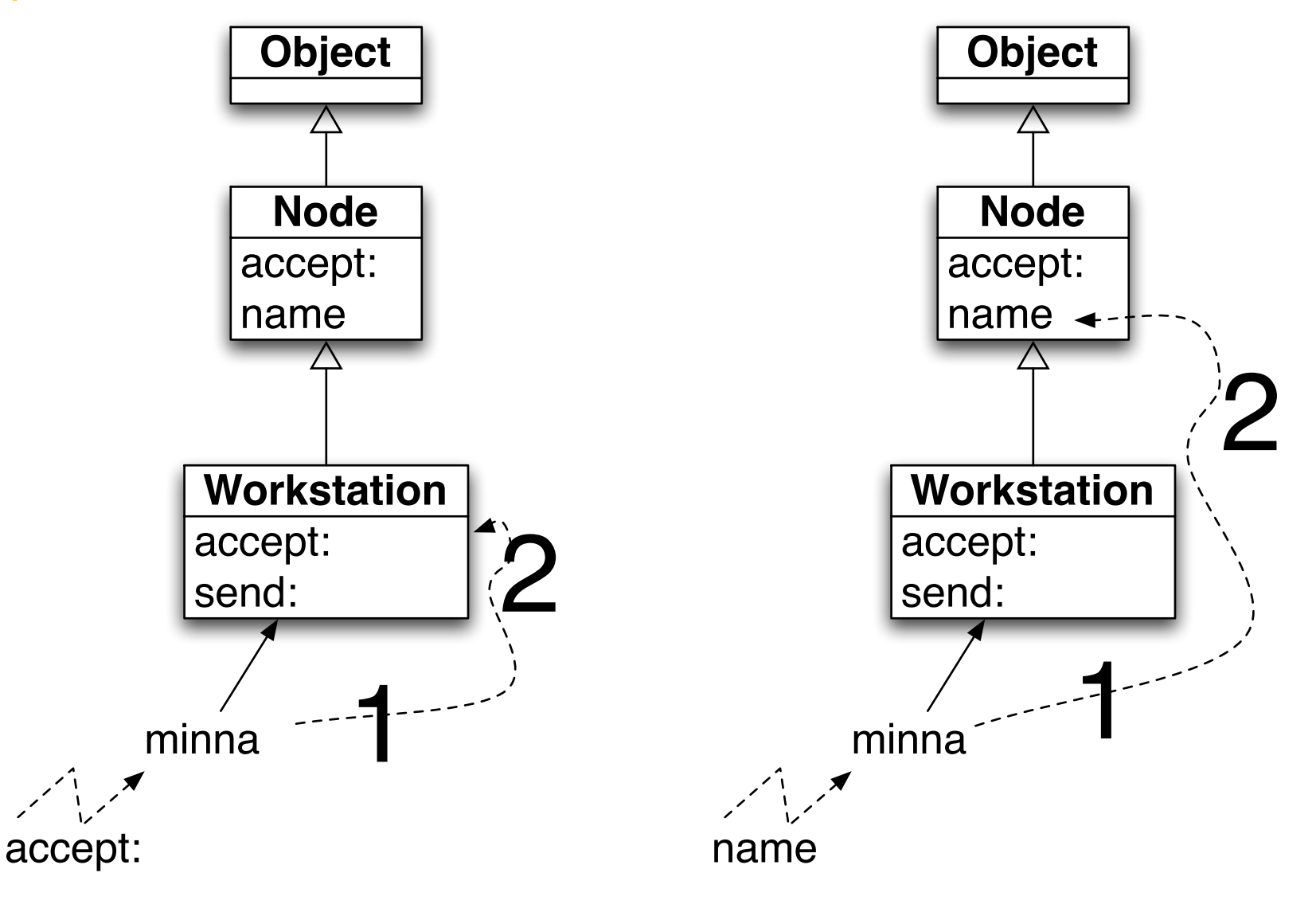

#### Method Lookup starts in Receiver Class

A new foo

B new foo

A new bar

B new bar

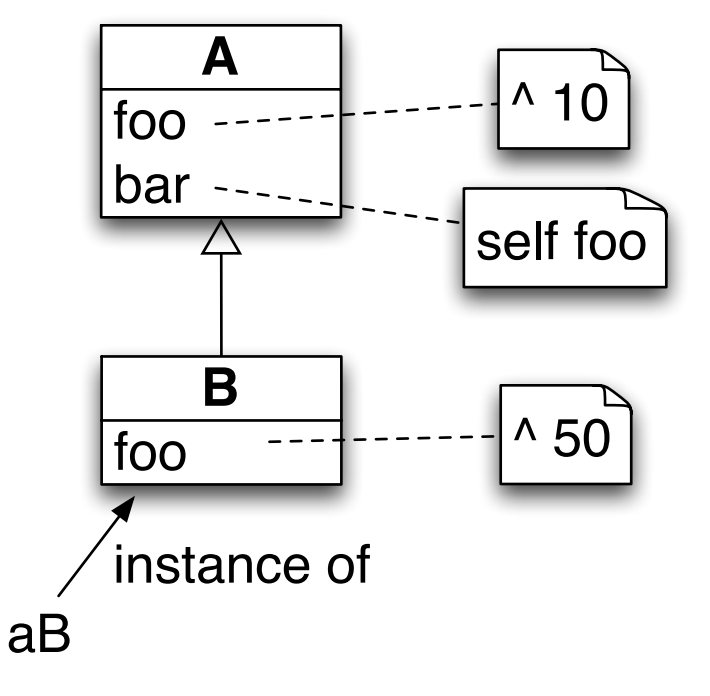

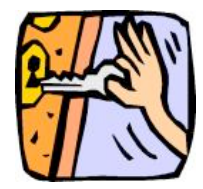

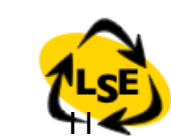

#### Method Lookup starts in Receiver Class

aB foo  $(1)$  aB class => B (2) Is foo defined in B? (3) Foo is executed -> 50

aB bar  $(1)$  aB class => B (2) Is bar defined in B? (3) Is bar defined in A? (4) bar executed (5) Self class => B (6) Is foo defined in B (7) Foo is executed -> 50

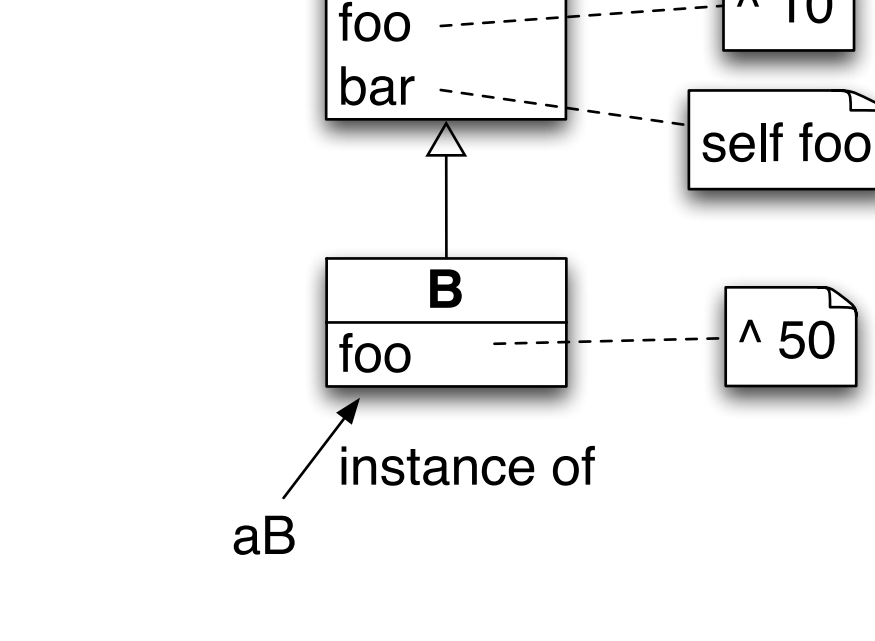

**A**

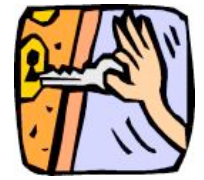

 $^{\circ}$  10

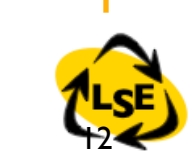

#### self \*\*always\*\* represents the receiver

- A new foo
- $\cdot$   $\rightarrow$
- B new foo
- $\cdot$   $\Rightarrow$
- C new foo
- $\cdot$   $\rightarrow$
- $\cdot$  A new bar
- $\cdot$   $\rightarrow$
- B new bar
- $\cdot$   $\Rightarrow$
- C new bar
- $\cdot$   $\Rightarrow$

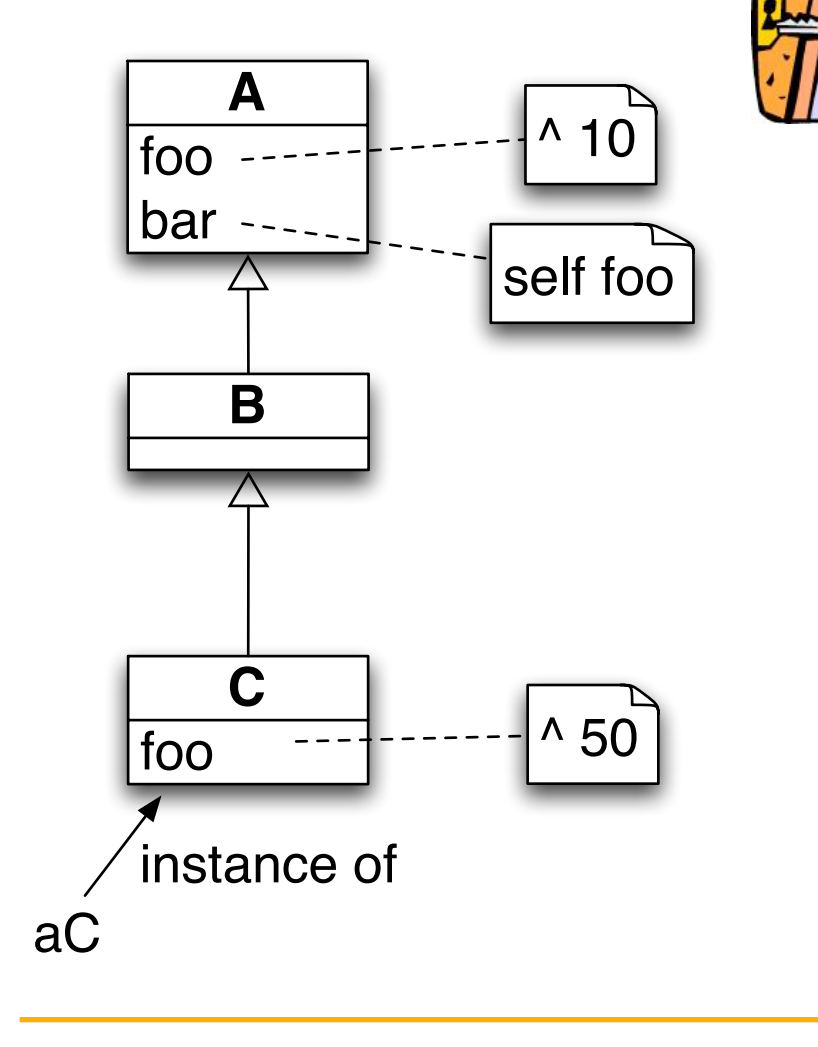

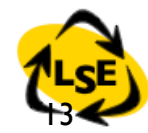

#### self \*\*always\*\* represents the receiver

- A new foo
- $\cdot$  -> 10
- B new foo
- $\cdot$  -> 10
- C new foo
- $\cdot$  -> 50
- A new bar
- $\cdot$  -> 10
- $\cdot$  B new bar
- $\cdot$  -> 10
- C new bar
- $\cdot$  -> 50

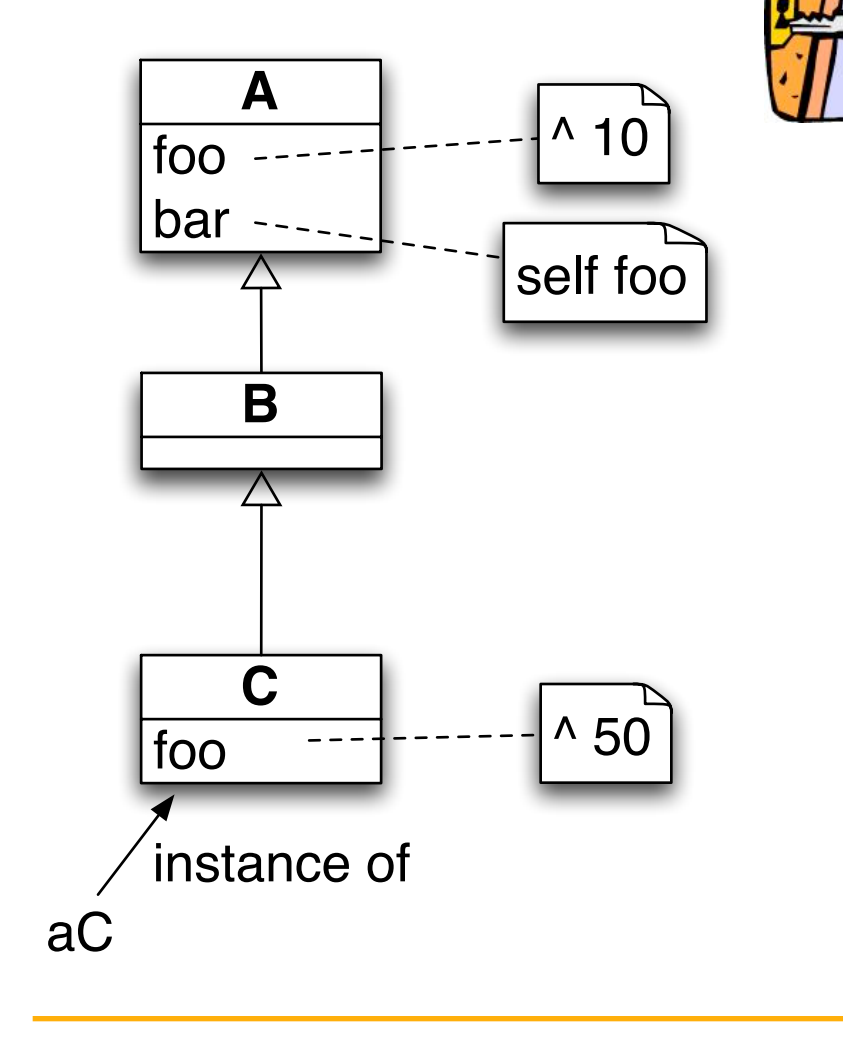

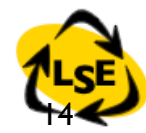

# When message is not found

• If no method is found and there is no superclass to explore (class Object), a new method called #doesNotUnderstand: is sent to the receiver, with a representation of the initial message.

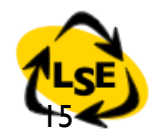

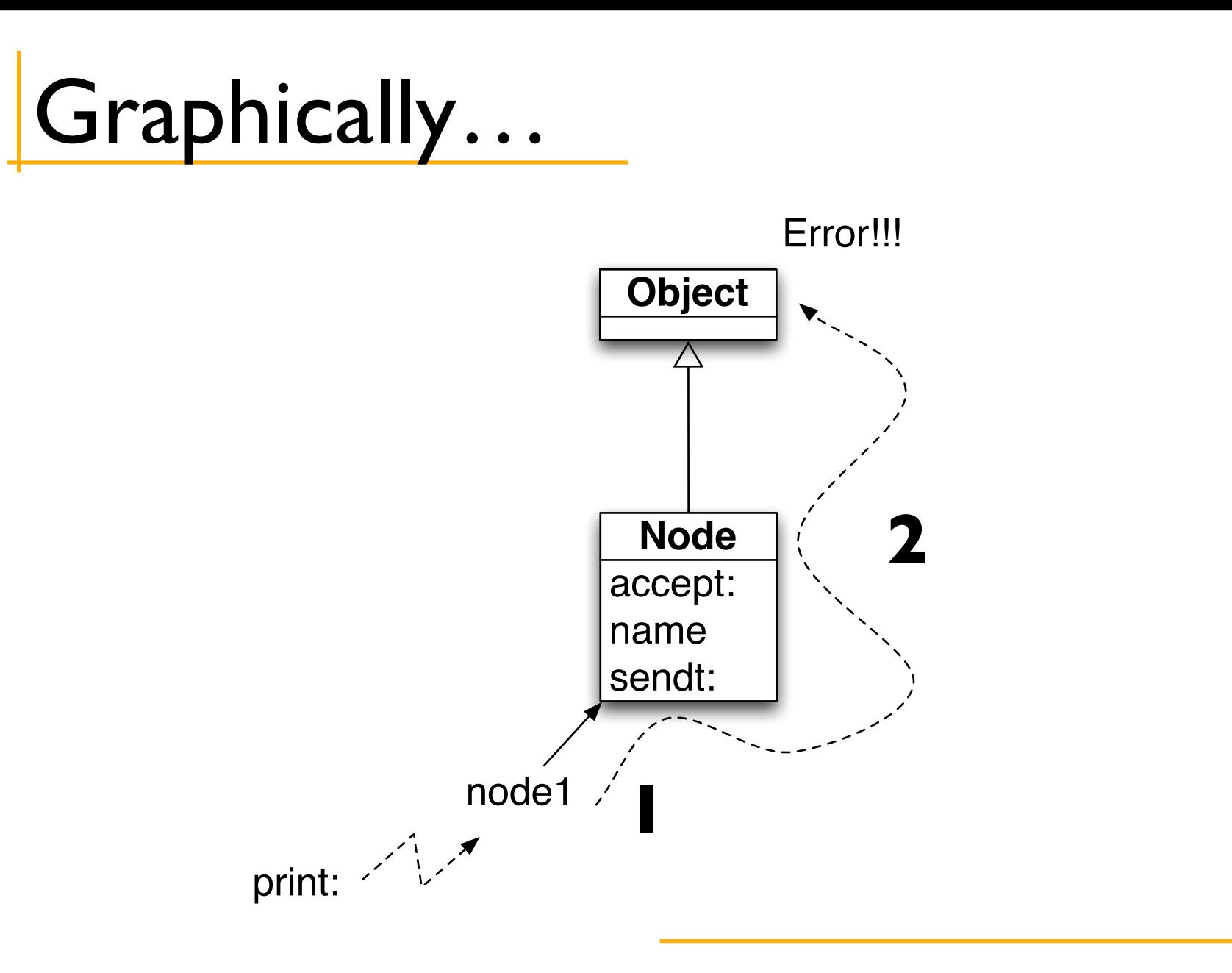

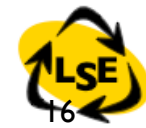

#### S.Ducasse

### …in Smalltalk

- node I print: aPacket
	- node is an instance of Node
	- print: is looked up in the class Node
	- print: is not defined in Node > lookup continues in Object
	- print: is not defined in Object => lookup stops + exception
	- message: node1 doesNotUnderstand: #(#print aPacket) is executed
	- node1 is an instance of Node so doesNotUnderstand: is looked up in the class Node
	- doesNotUnderstand: is not defined in Node => lookup continues in Object
	- doesNotUnderstand: is defined in Object => lookup stops + method executed (open a dialog box)

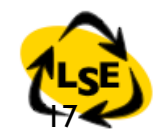

#### Graphically…

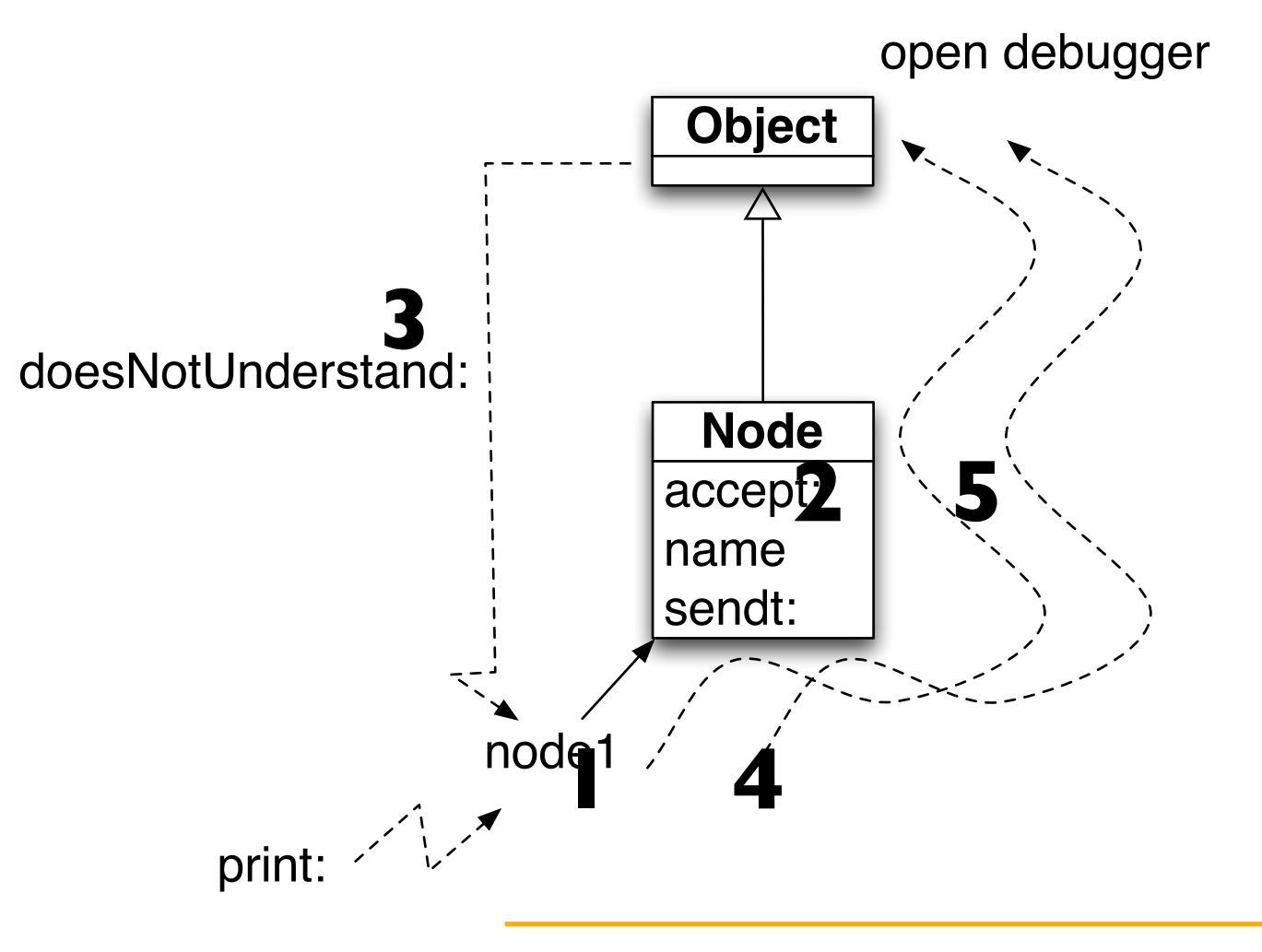

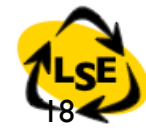

#### S.Ducasse

# Roadmap

- Inheritance
- Method lookup
- *Self/super difference*

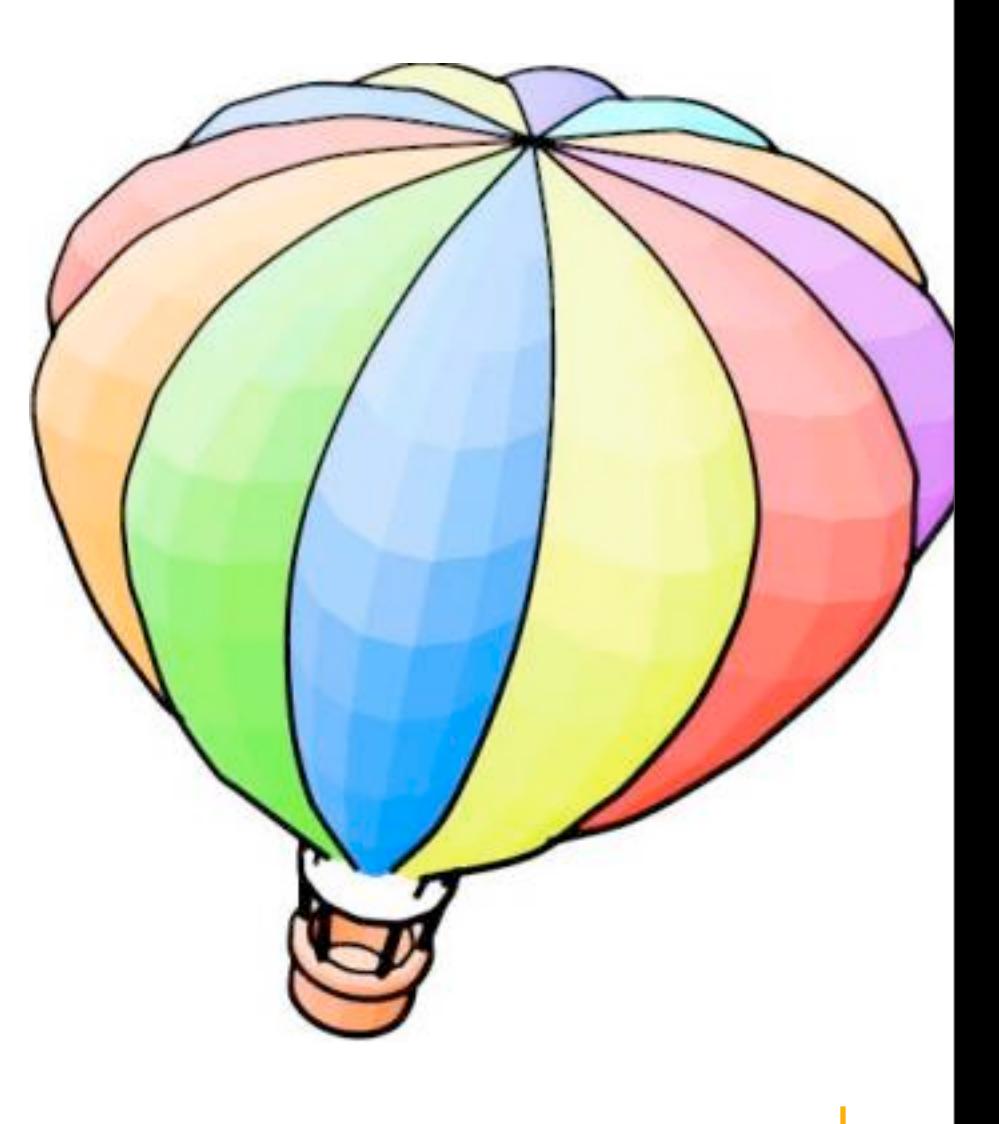

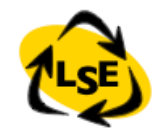

### How to Invoke Overridden Methods?

- Solution: Send messages to super
- When a packet is not addressed to a workstation, we just want to pass the packet to the next node, i.e., we want to perform the default behavior defined by Node.

#### Workstation>>*accept*: aPacket

(aPacket isAddressedTo: self)

 ifTrue:[Transcript show: 'Packet accepted by the Workstation ', self name asString]

ifFalse: [*super accept*: aPacket]

• Design Hint: Do not send messages to super with different selectors than the original one. It introduces implicit dependency between methods with different names.

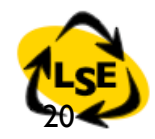

## The semantics of super

- Like self, *super* is a pseudo-variable that refers to the *receiver* of the message.
- It is used to invoke overridden methods.
- When using self, the lookup of the method begins in the class of the receiver.
- When using super, the lookup of the method begins in the *superclass of the class of the method containing* the super expression

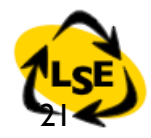

## super *changes* lookup starting class

- A new foo
- $\cdot$  A new bar
- B new foo
- B new bar
- C new foo
- C new bar

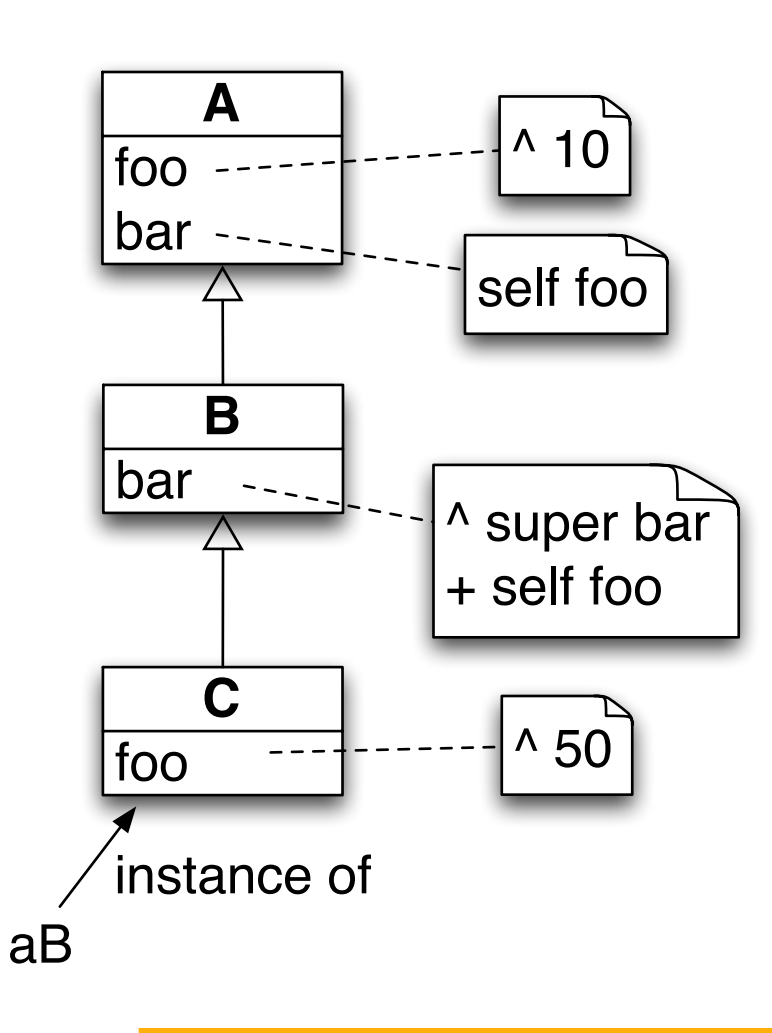

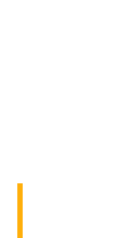

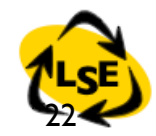

## super *changes* lookup starting class

- $\cdot$  A new bar
- $\cdot$  -> 10
- B new bar
- $\cdot$  ->  $10 + 10$
- C new bar
- $\cdot$  -> 50 + 50

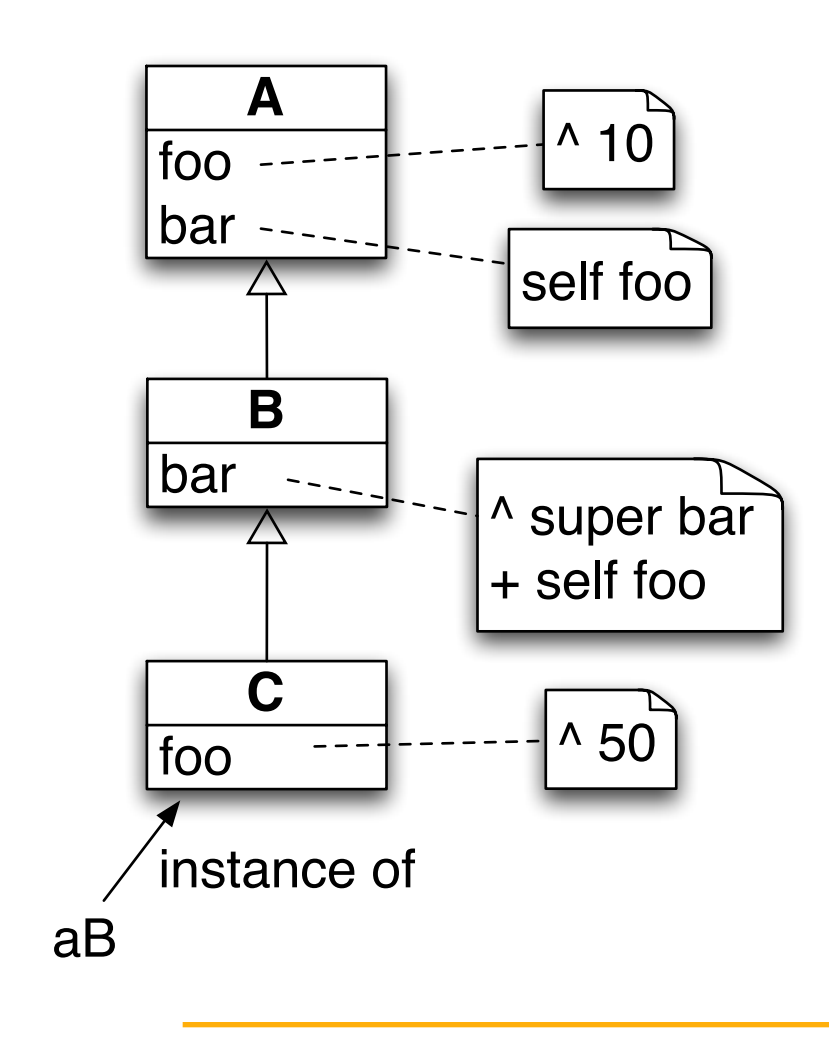

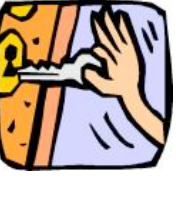

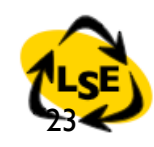

#### super is NOT the superclass of the receiver

Suppose the WRONG hypothesis: *"The semantics of super is to start the lookup of a method in the superclass of the receiver class"*

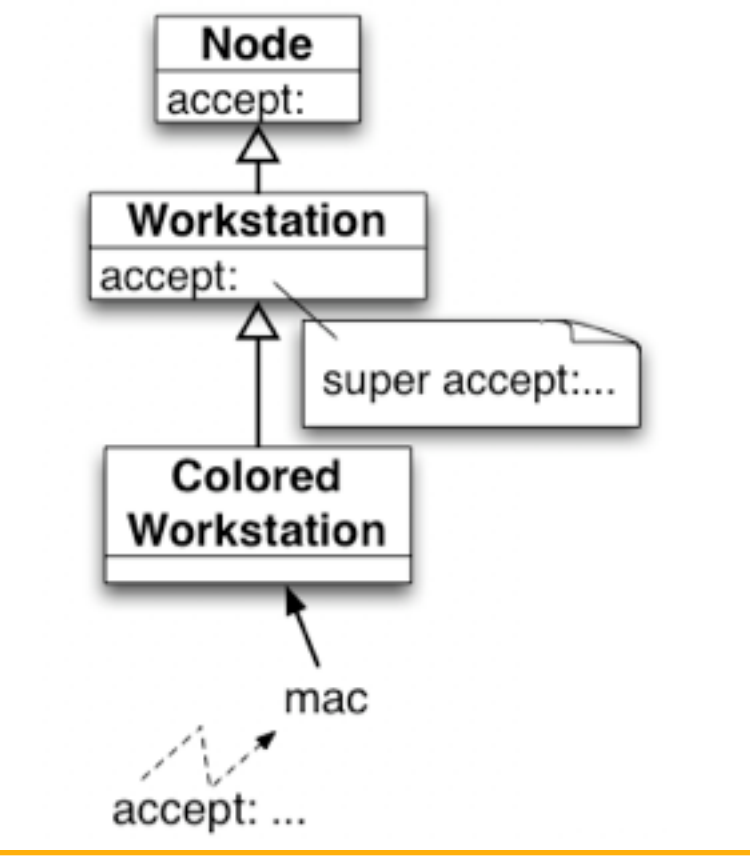

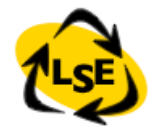

#### super is NOT the superclass of the receiver

mac is instance of ColoredWorkStation Lookup starts in ColoredWorkStation Not found so goes up...

accept: is defined in Workstation lookup stops method accept: is executed Workstation>>accept: does a super send Our hypothesis: start in the super of the

class of the receiver

=> superclass of class of a ColoredWorkstation

is ... **Workstation !**

Therefore we look in workstation *again*!!!

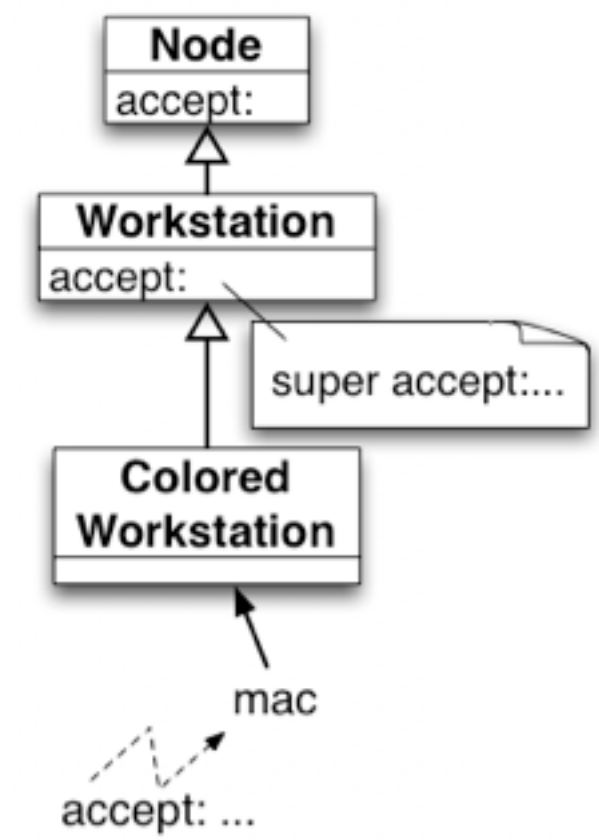

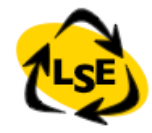

### What you should know

- Inheritance of instance variables is made at class definition time.
- Inheritance of behavior is dynamic.
- self *\*\*always\*\** represents the receiver.
- Method lookup starts in the class of the receiver.
- *super* represents the *receiver* but method lookup starts in the superclass of the class *using* it.
- *Self is dynamic vs. super is static.*